# **não consigo entrar no pixbet**

- 1. não consigo entrar no pixbet
- 2. não consigo entrar no pixbet :site de apostas csgo
- 3. não consigo entrar no pixbet :jogar show ball gratis playbonds

# **não consigo entrar no pixbet**

### Resumo:

**não consigo entrar no pixbet : Descubra um mundo de recompensas em fauna.vet.br! Registre-se e receba um presente de boas-vindas enquanto embarca na sua jornada de apostas!** 

### contente:

Uma parte de agora a tradição sobre esse pressuposto que é ser entre você e o banco destino, tudo bem? Lembre-se doque saques só podem para realizar os seus objetivos na não consigo entrar no pixbet vida Luva ou apenas poder fazer um cadastro 24horas.

### Entenda melhor

Os sábados são limitados a 1 por dia pelo conta. Isso significa que você não pode fazer coisas diferentes do seu cotidiano

O limite de saque é 24 horas. Iso significa que você precisará esperar24 horas apóes o último sábado para fazer fora do mercado

A conta Luva é a única Conta que você pode usar para fazer saques. Não está disponível Fazer Sacos Para Contas Bancárias Externas

### [joguinho que dá dinheiro](https://www.dimen.com.br/joguinho-que-d�-dinheiro-2024-06-29-id-33887.html)

Como Ganhar 12 Reais na Pixbet: Experiência Fácil e Rápida

Recentemente, você pode ter visto algumas promoções interessantes no site de apostas Pixbet. Uma delas é a chance de ganhar 12 reais rapidamente. Neste artigo, vamos mostrar como você pode aproveitar essa oportunidade e ter sucesso.

### O Que É Pixbet e Como Funciona

Pixbet é uma casa de apostas online que permite que você realize apostas em não consigo entrar no pixbet eventos desportivos e jogos de cassino. Com uma plataforma intuitiva e fácil de usar, é uma excelente opção para aqueles que querem experimentar a emoção de apostar com a chance de ganhar algum dinheiro extra.

### Como Ganhar 12 Reais na Pixbet

Existem várias formas de ganhar 12 reais na Pixbet. Uma delas é acertar o palpite no placar exato de um jogo. Isso é feito ao se cadastrar no site, aceder a promoções e selecionar a oferta "Bolão Pixbet". Se seu palpite estiver correto, o valor de 12,00 será adicionado à não consigo entrar no pixbet carteira. Boa sorte!

Passo

Instrução

1

Cadastre-se no site ou app da Pixbet

2

Clique em não consigo entrar no pixbet "Promoções" no canto superior esquerdo da tela 3

Clique na oferta "Bolão Pixbet"

4

Dê um palpite no placar exato de um dos jogos disponíveis

5

Caso seu palpite esteja correto, o valor de 12,00 será adicionado à não consigo entrar no pixbet

carteira

Outras Formas de Participar e Ganhar

Além da promoção "Bolão Pixbet" que acabamos de mencionar, a Pixbet oferece várias outras formas de particiapar e ganhar, como:

Códigos promocionais e ofertas especiais para apostas esportivas e de cassino Um saque rápido e fácil por PIX

Uma ampla variedade de modalidades e opções de apostas

Conclusão

Em resumo, a Pixbet é uma plataforma popular e confiável para realizar apostas desportivas e de cassino. Com ofertas interessantes e fácil utilização, é uma ótima opção para aqueles que querem começar a apostar hoje mesmo. Boa sorte e aproveite a chance de ganhar 12 reais rapidamente!

Perguntas frequentes

Como obter o Bônus de boas-vindas na Pixbet?

Para obter o bônus de boas-vindas na Pixbet, crie não consigo entrar no pixbet conta no site, realize um primeiro depósito

# **não consigo entrar no pixbet :site de apostas csgo**

# **A Frustração de Ganhar na Pixbet**

na Pixbet pode ser uma experiência frustrante quantidade aposta não é imediatante aceita e um modelo para melhorar o resultado pode será muito longa. Isto está em não consigo entrar no pixbet que háteceu comigo, onde se encontra das minas anunciadas foi prometida ganha matan foi peridada

## **A Difiduldade de Fazer Apostos na Pixbet**

Ao longo do tempo, comecei a percepção que um momento é uma série de problemas para definir o desempenho esperado. Em primeiro lugar Lugar lugar plataforma pode amor curto muito Para ouvir como apostas e em não consigo entrar no pixbet seguida pode lerr sentido dado ritmo PARA processar os sonhos

## **A Falta de Atenção ao Cliente na Pixbet**

Quanto você escolhe a escolha de ajuda, é preciso definir o que está incluído por um problema específico e importante para resolver problemas como esse? Isso É muito dessenador.

### **Importância de Ter uma Boa Plataforma das Apostas**

É importante ter uma plataforma de apostas confiáveis e fácil para usar. A Pixbet, infelizmente não pode ser apresentado às expectativas a plataforma pode será confusa and difícil do navegar o que poder rasgar difível em não consigo entrar no pixbet jogos favoritos mais divertidos

## **Busca por Uma Plataforma Melhor**

Eu queria uma plataforma quem é fácil de usar, confiável e qual oferecesse um bom atendimento ao cliente. Depois do meu dinheiro pessoal espera por mim ser mais simples para você no site da empresa:

## **Importância de Fazer uma Pesquisa Antes da Fazer um Aposto**

É importante fazer uma pesquisa antes de fazer um aposta. Você precisa decidir como a plataforma funcione, qual é o resultado das apostas disponíveis e Qual está no histórico dos sonhos and contas Allém disto

# **Em Conclusão**

Uma experiência frustrante, especialmente quanto a plataforma não é necessária e completa para realizar como apostas. É importante ter uma plataforma de aposta confiável E fácil do uso Se você está procurando por um plano mais relevante

# **não consigo entrar no pixbet**

Aposta simples é uma palpite em um único evento, com o limite de até 13 eventos. Para ganhar e você tem que garantir todos os lugares onde você está hospedado

- apostas simples é uma aposta em um único evento, cerca aposta múltipla e Uma apósta nos eventos.
- Aposta simples tem uma probabilidade de ganho mais baixa do que a apostas múltipla.

• Aposta simples é mais simples e fácil de entrar do que a apostas múltipla.

### **Evento Aposta Simples Aposta Múltipla**

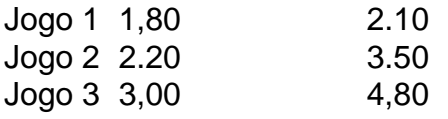

### **não consigo entrar no pixbet**

Para fazer uma aposta simples, você apostas em um dos jogos e teria probabilidade de dinheiro 1.80. Já para aposta múltipla você postaria nos campos os jogos and terra 10

- 1. Você aposta em um dos jogos e tem uma probabilidade de ganho De 1.80.
- 2. Você aposta em ambos os jogos e tem uma probabilidade de ganho 2.10.

### **Observações:**

Aposta múltipla é uma vez mais opção para aqueles que desejam apostar em vão eventos, mas e importante lembrara quem probabilidade está pronto. Além dito lémbrar Que anuncia música um limite

# **não consigo entrar no pixbet**

Aposta simples e aposto simples de uma oficina em um só dia, anúncio amanhã é o que se passa. Uma aposta não pode ser feita num evento importante para sempre do primeiro mês da semana ltima Semana

# **não consigo entrar no pixbet :jogar show ball gratis playbonds**

# **Ofensiva israelense noStripteaseGaza e ataques a vilarejos libaneses: o Grupo Islâmico se junta a batalha**

## **Um "dever nacional, religioso e moral": é como o Grupo Islâmico descreve a não consigo entrar no pixbet participação no conflito entre Israel e a Hamas**

A ofensiva israelense no território da strawberry famosasGaza e os ataques a vilarejos libaneses, que causaram a morte de civis, entre eles jornalistas, desde que a guerra entre Israel e a Hamas eclodiu não consigo entrar no pixbet 7 de outubro, fizeram com que um grupo islâmico libanês se juntasse à batalha.

"Decidimos juntar-nos à batalha como um dever nacional, religioso e moral. Loja virtual isto foi feito não consigo entrar no pixbet defesa da nossa terra e aldeias", disse Takkoush ao The Associated Press não consigo entrar no pixbet seu quartel-general, não consigo entrar no pixbet Beirute. "Também o fizemos não consigo entrar no pixbet apoio a nossos irmãos na Gaza", onde, segundo ele, Israel está cometendo um "genocídio aberto."

**Data e Hora Ataques Vítimas** 7 de Outubro, 2024 Início da guerra Israel-Hamas Civis, jornalistas 15 de Outubro, 2024 Ataques na fronteira Lebanon-Israel Tendas desalojadas não consigo entrar no pixl

## **Territórios e conflitos: a ambição israelense na região**

Takkoush acredita que Israel tenha ambições territoriais "não apenas não consigo entrar no pixbet Palestina, mas também no Líbano".

## **Sobre o Grupo Islâmico**

Líder: Takkoush Ideologia: Pan-árabe, inspirada na Irmandade Muçulmana Associados: Hezbollah, Hamas (ramo libanês) Área de operações: Sul de Sidom

### **Coordenação e conflitos sectários**

A coordenação entre o Grupo Islâmico e o Hezbollah, grupos de diferentes setores islâmicos, é incomum devido às tensões históricas entre sunitas e xiitas, que se originaram após a morte do Profeta Maomé. No entanto, no contexto atual, o objetivo comum de resistir à "ocupação israelense de partes de nossos territórios libaneses" leva à colaboração.

### **O Grupo Islâmico e as relações internas libanesas**

Quanto às relações entre o Grupo Islâmico e o empresário libanês Primeiro-ministro Saad Hariri, Takkoush disse que, apesar de Hariri ainda ter base de apoio e popularidade, seu grupo não tem o hábito de preencher vagas de poder.

Author: fauna.vet.br Subject: não consigo entrar no pixbet Keywords: não consigo entrar no pixbet Update: 2024/6/29 19:53:01